## How to periodically perform an action using a timer

| version                                                                            | 1.1.0                                                                                                    |
|------------------------------------------------------------------------------------|----------------------------------------------------------------------------------------------------|
| scope                                                                              | Example. This code is provided as example code for a user to base their code on.                                                                       |
| description                                                                        | How to periodically perform an action using a timer                                                                                                    |
| boards                                                                             | Unless otherwise specified, this example runs on the SliceKIT Core<br>Board, but can easily be run on any XMOS device by using a different<br>XN file. |
| Timors can be used to periodically perform an action. First input the surrent time |                                                                                                    |

Timers can be used to periodically perform an action. First input the current time from the timer:

t :> time;

The following loop uses the timerafter predicate to print a message once a second 100 times:

```
for (int i = 0; i < 100; i++) {
   t when timerafter(time) :> void;
   time += XS1_TIMER_MHZ * 1000 * 1000;
   printstr("This message is printed once a second\n");
}
```

If you want to periodically perform an action while also responding to other events, you can use a loop containing a select statement:

```
for (int i = 0; i < 100; i++) {
  select {
   case t when timerafter(time) :> void:
     time += XS1_TIMER_MHZ * 1000 * 1000;
   printstr("This message is printed once a second\n");
   break;
  // Insert cases to handle other events here...
  }
}
```

-XMOS

Note in the above examples the time input from the timer is discarded in the loop by inputting it to void. To see why this form is the preferred solution, suppose you had instead written the following:

```
for (int i = 0; i < 100; i++) {
   t when timerafter(time) :> time;
```

Publication Date: 2013/7/23 XMOS © 2013, All Rights Reserved

```
time += XS1_TIMER_MHZ * 1000 * 1000;
printstr("This message is printed once a second\n");
}
```

Because the processor completes the input shortly after the time specified is reached, the input in the loop may actually increment the value of time by a small amount. This amount may be compounded over multiple loop iterations, leading to drift over time.

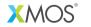

Copyright © 2013, All Rights Reserved.

Xmos Ltd. is the owner or licensee of this design, code, or Information (collectively, the "Information") and is providing it to you "AS IS" with no warranty of any kind, express or implied and shall have no liability in relation to its use. Xmos Ltd. makes no representation that the Information, or any particular implementation thereof, is or will be free from any claims of infringement and again, shall have no liability in relation to any such claims.